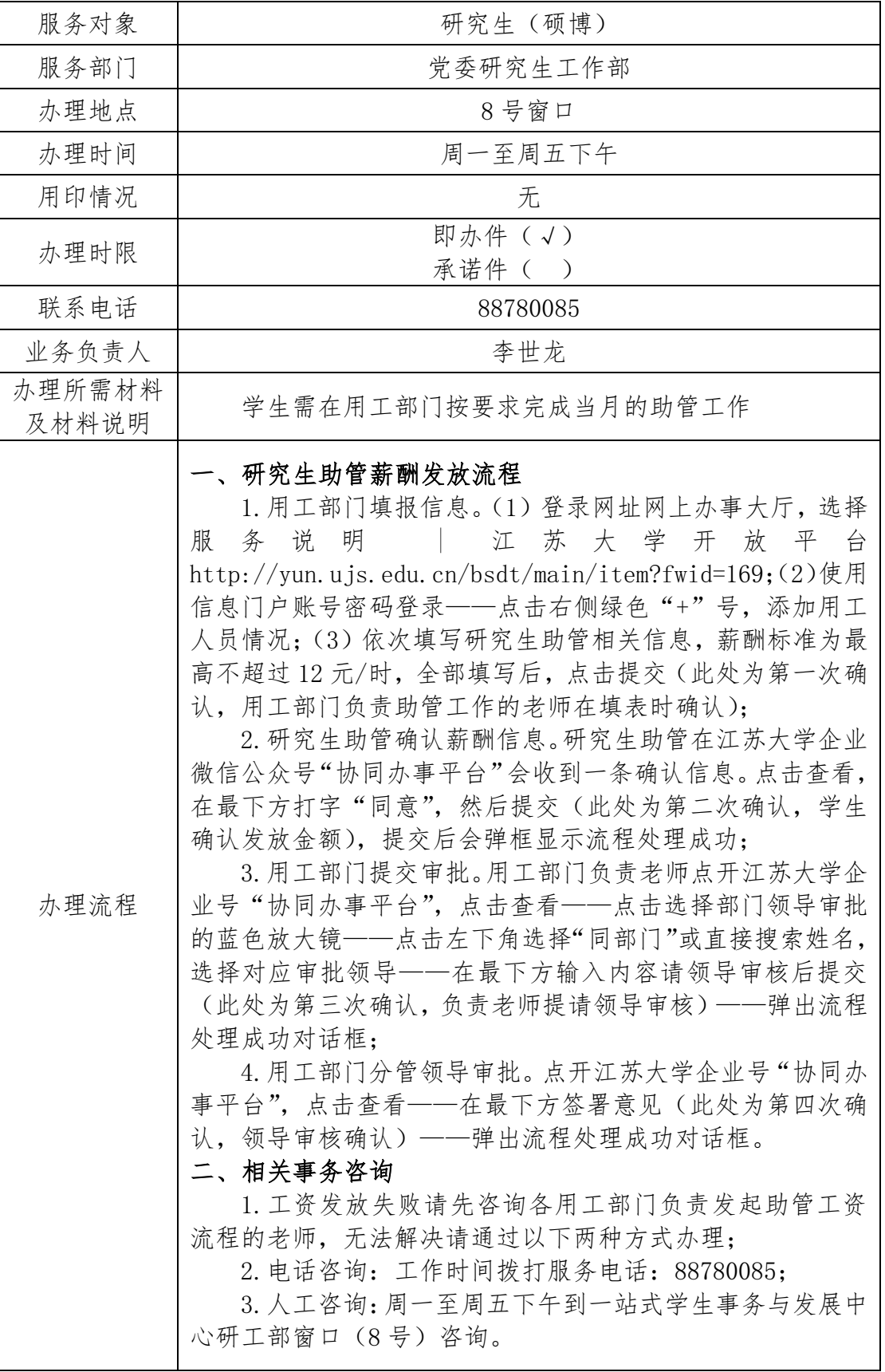

## 10809/10810 研究生助管薪酬发放咨询 办事指南